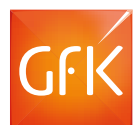

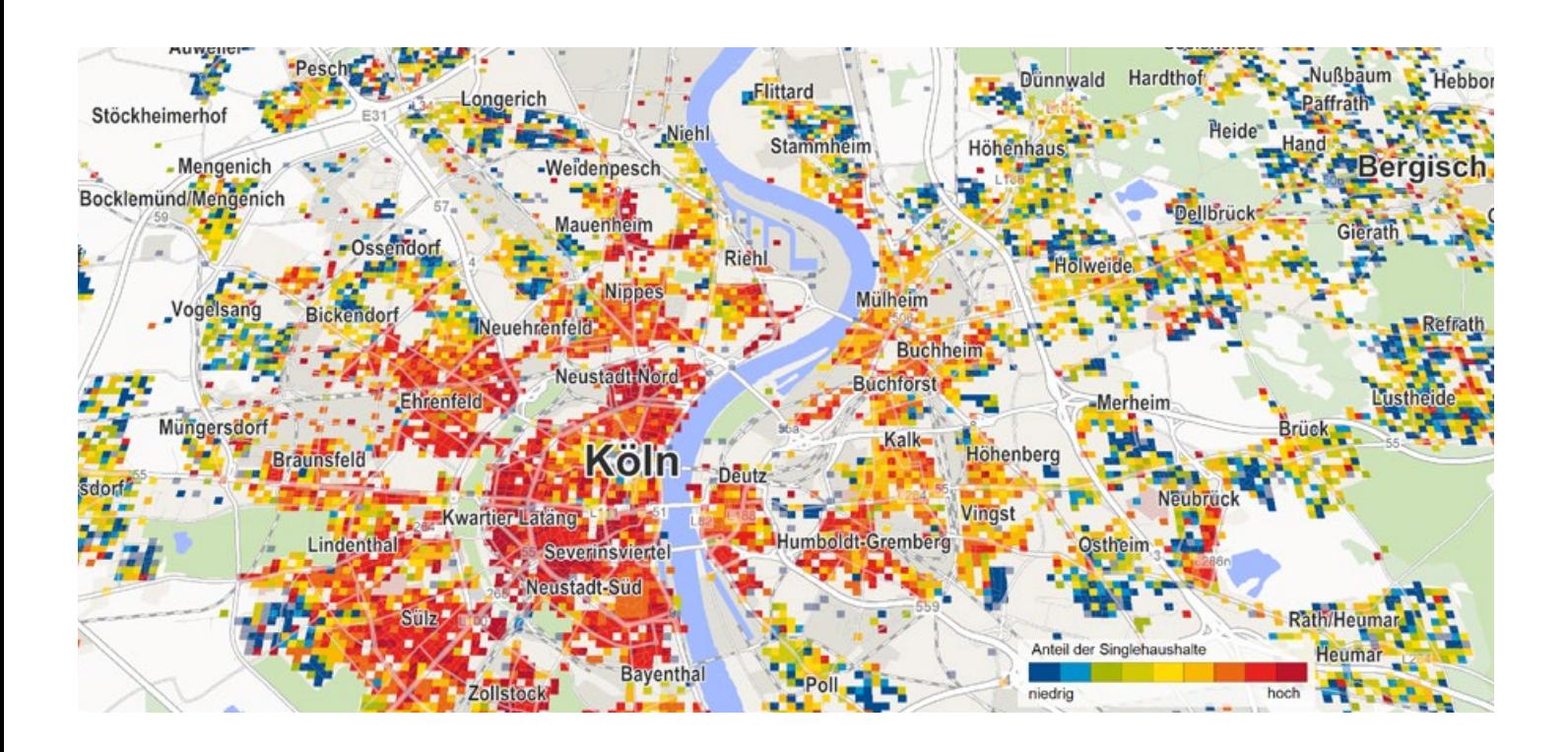

# Regiograph 2017: Das ist neu

## **Zusätzliche Einsichten durch weltweite Online-Karten und Luftbilder gewinnen**

#### **Bing Maps verfügbar**

Zusätzlich zu den vielfältigen bestehenden Kartenoptionen können Sie (in den Versionen Planung & Strategie) die Karten und Luftbilder von Microsoft Bing in Ihren RegioGraph-Karten einblenden und mit eigenen Karteninhalten kombinieren.

#### **Standortnetze planen**

RegioGraph Strategie bietet einen intelligenten Algorithmus, um eine vom Nutzer vorgegebene Zahl von Standorten so zu platzieren, dass eine optimale Abdeckung erreicht wird. Es können zu einem bestehenden Filialnetz weitere Standorte gefunden, aber auch ein ganz neues Netz entwickelt werden.

## **Feinräumige Daten noch leichter analysieren**

### **Arbeiten mit Gridlayern**

Um mit einer Detailtiefe unterhalb von PLZ-Gebieten (und oberhalb von Adressdaten) räumliche Daten zu verarbeiten und zu nutzen, können Sie im neuen RegioGraph (ab Planung und Strategie) regelmäßige Gitterzellen - sogenannte Grids - anlegen. Dies kann für lokale Analysen sehr hilfreich sein. Zudem bieten inzwischen viele amtliche europäische Datenquellen soziodemographische Primärdaten auf dieser "Gridebene" an, welche in RegioGraph-Gridlayer leicht eingelesen werden können.

#### **Clusterdarstellung**

Mit dieser neuen Visualisierungsoption schaffen Sie Übersicht in Karten mit einer großen Zahl von Standorten. An Stellen, an denen sich viele Standorte auf engem Raum "clustern", werden diese automatisch durch ein gruppiertes Symbol dargestellt. Das Besondere: Diese Darstellung ändert sich zoomabhängig, so dass stets eine sinnvolle Gruppierung von Punktballungen erfolgt.

## **Leichtere Datenmodellierung durch Tabellenentwurfsansicht**

#### **Tabellenentwurf**

Die vielfältigen Bearbeitungs- und Verknüpfungsmöglichkeiten, die Layertabellen erlauben, sind jetzt viel bequemer in der Entwurfsansicht einseh- und editierbar. Die layerübergreifenden Datenverbindungen (z.B. Standorte pro Gebiet) lassen sich bequem per Drag & Drop herstellen. Formeln, Spalteneigenschaften, Metadaten und Layerstatistiken sind übersichtlich dargestellt und können leicht angepasst werden.

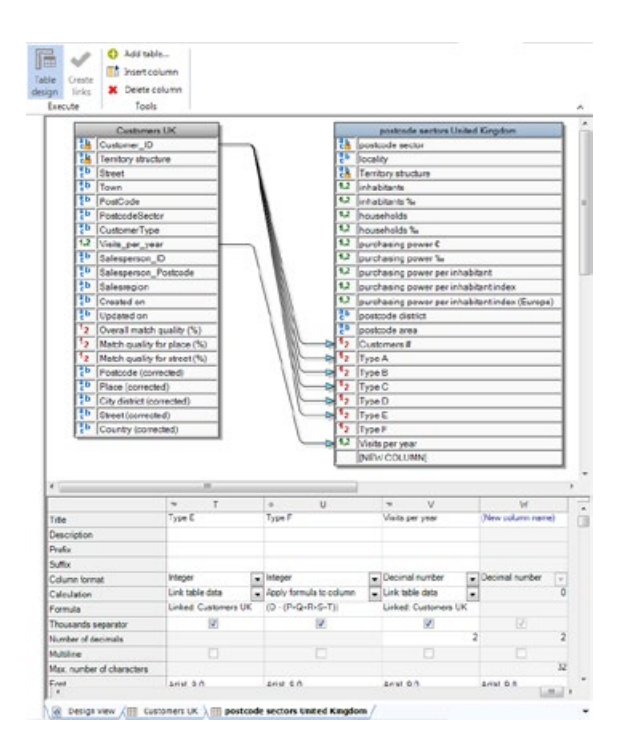

## **Neues User Interface und neue Projektnavigation**

### **Menüband**

Wir haben RegioGraphs Oberfläche umfassend modernisiert und verbessert. Aufgabenzentriert finden Sie die verschiedenen Tools im Windows-Menüband.

#### **Projektnavigation**

Über die neue Projektnavigation sind die verschiedenen Objekte wie Landkarte, Diagramm, Legende, Layouttabelle usw. einzeln ansteuerbar. So behalten Sie - auch bei komplexer strukturierten Dokumenten - die genaue Kontrolle.

#### **Karten-Diagramme mit vielen neuen Optionen**

RegioGraph 2017 hat eine komplett neu gestaltete Diagrammfunktion. Zahlreiche neue Optionen wie das Darstellen von mehreren Datenreihen in einem Diagramm, die Verwendung einer sekundären Y-Achse, die Wertbeschriftung direkt an einzelnen Segmenten oder das Zusammenfassen zu einem "Sonstige"-Segment sind ab sofort verfügbar.

## **Und vieles mehr:**

Zusätzlich haben wir viele weitere "kleine" Verbesserungen realisiert. Unter anderem:

- überarbeitetes Druckmenü
- einstellbare Formatstandards
- bequemeres Finden und Platzieren von Einzeladressen
- Dokumenttabellen individuell sortierbar
- Detailgrad der Hintergrundkarten individuell anpassbar
- Transparenz für Farbverläufe global einstellbar

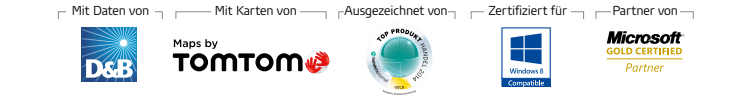

**Kontaktieren Sie uns:** T +49 7254 777273 info@zim-tec.de

#### **Über GfK**

**GfK steht für zuverlässige und relevante Markt- und Verbraucherinformationen. Durch sie hilft das Marktforschungsunternehmen seinen Kunden, die richtigen Entscheidungen zu treffen. GfK verfügt langjährige Erfahrung im Erheben und Auswerten von Daten. Rund 13.000 Experten vereinen globales Wissen mit Analysen lokaler Märkte in mehr als 100 Ländern. Mithilfe innovativer Technologien und wissenschaftlicher Verfahren macht GfK aus großen Datenmengen intelligente Informationen. Dadurch gelingt es den Kunden von GfK, ihre Wettbewerbsfähigkeit zu steigern und das Leben der Verbraucher zu bereichern.** 

www.gfk.com GfK. Growth from Knowledge